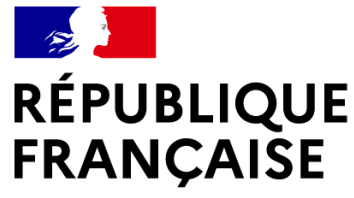

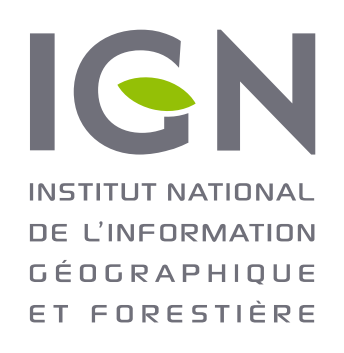

# **OUTILS COLLABORATIFS DE DONNÉES MÉTIERS**

**Journées Utilisateurs Forêt** – Atelier 4

Vendredi 22 janvier 2021

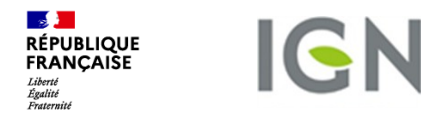

### **Animation par :**

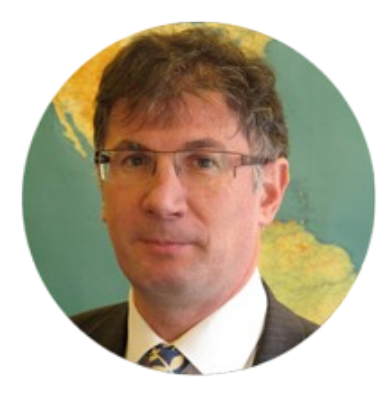

### **Le projet chenilles processionnaires du chêne par :**

### **La cartographie numérique pour le transport des Bois par :**

### • Martial MAGNIER

Chef du bureau forêt, DDT des Vosges

### • Philippe VIARD

Géomaticien bureau Données et Méthode, DDT des Vosges

### • Christophe GINET Ingénieur Chef de projets, FCBA

• Thierry SAFFROY Chef de Projet MOA, IGN

### **Modération par :**

### Eliane ROOS

Responsable de l'animation du collaboratif à la Direction Territoriale Nord-Est, IGN

Alain GERVAISE

Chargé de relations

pour la Forêt, IGN

partenariales et institutionnelles

### **La base de Données des Incendies de Forêt en France (BDIFF) par :**

- Bénédicte MAISONNEUVE
- Cheffe de Projet MOA, IGN

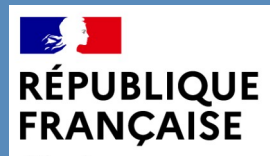

## La chenille processionnaire du chêne et l'Espace Collaboratif de l'IGN

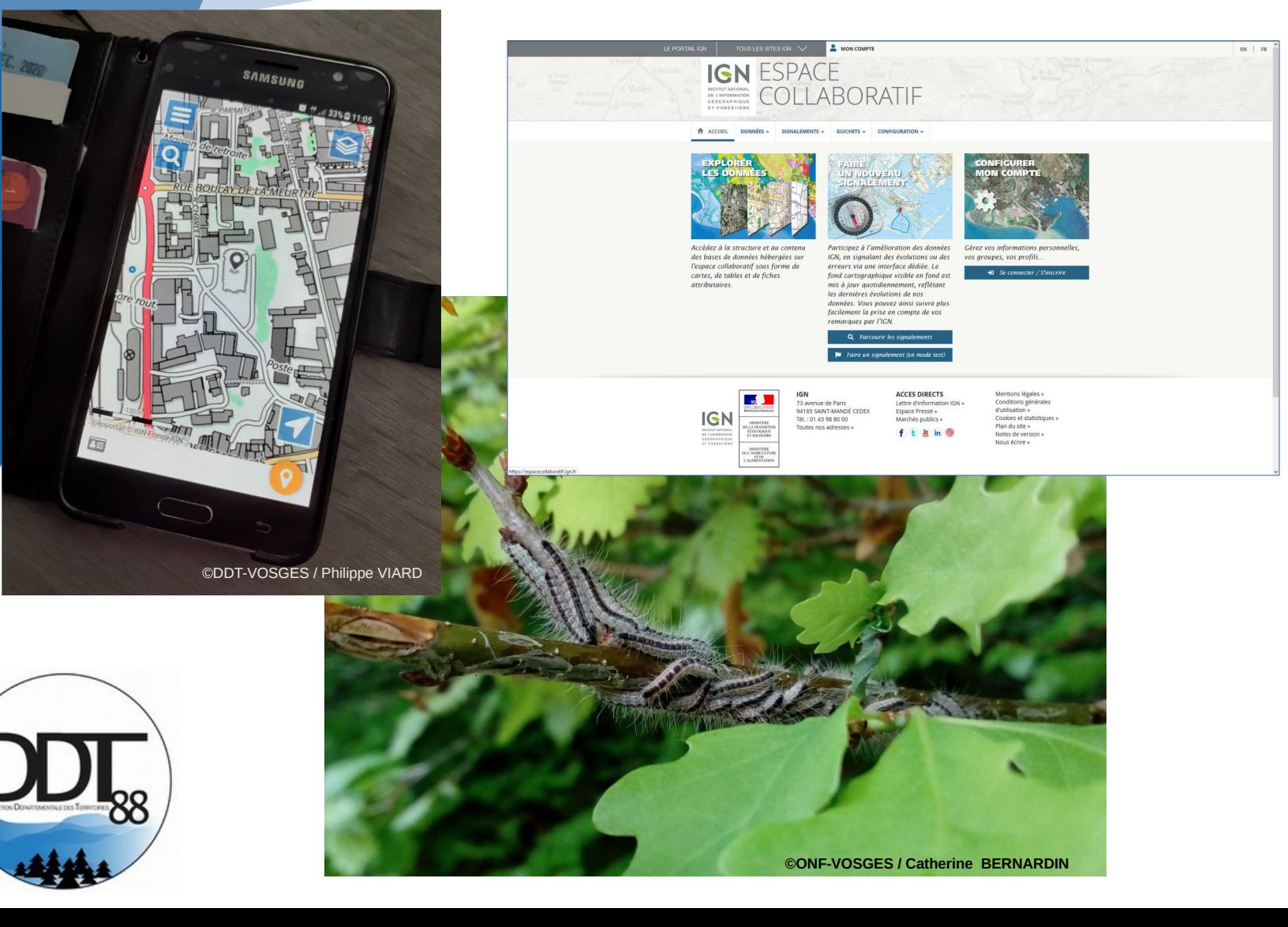

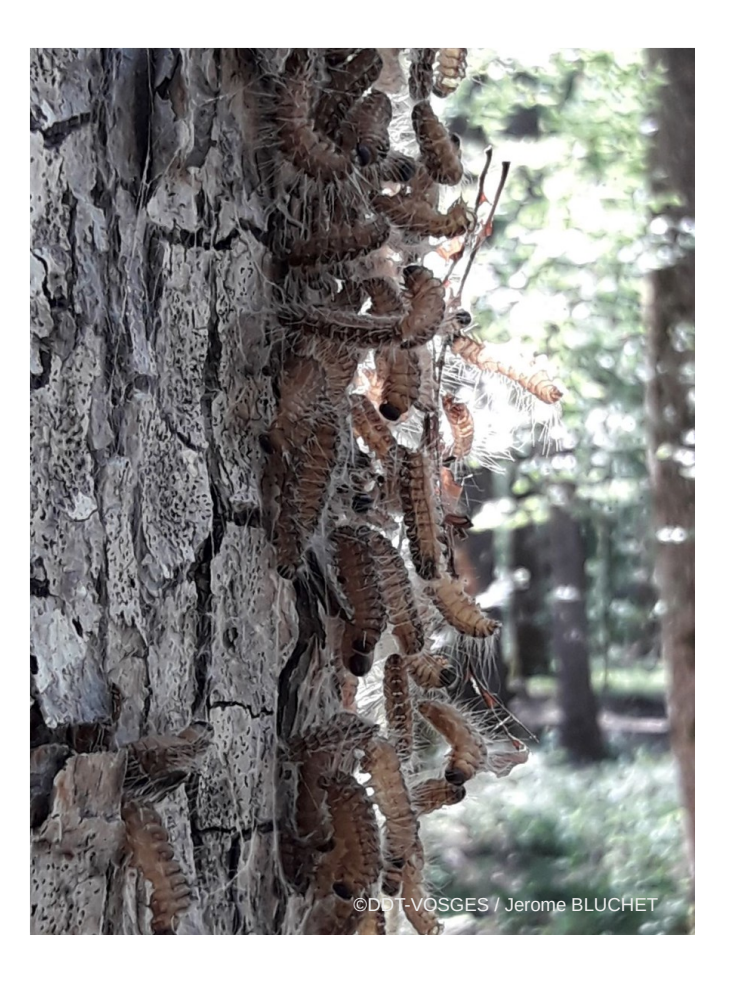

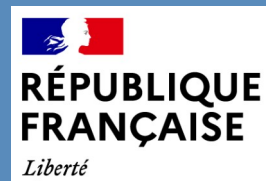

# La Forêt des Vosges en chiffres

- $\lambda$  Taux de boisement : 50 %, environ 300 000 ha
- ✗ 500 communes forestières (98%), 128 000 ha
- ✗ 40 000 propriétaires privés, pour 126 000 ha
- ✗ Forêts domaniales : 56 000 ha
- $\times$  Chêne : 10 millions m<sup>3</sup>, présent sur plus de 60 % du département,
- $\times$  Hêtre : 14,6 millions m<sup>3</sup>

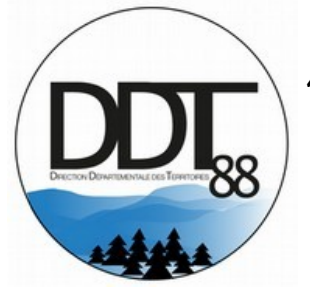

Sapin épicéa : 31 millions m<sup>3</sup>

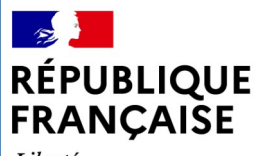

# Conditions climatiques

- ✗ Sécheresses à répétition depuis 2017
- ✗ Hiver peu rigoureux
- ✗ Conditions favorables aux développements de certains ravageurs et à l'affaiblissement de nos forêts.

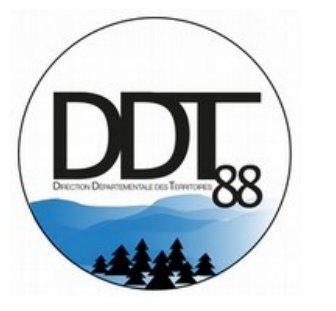

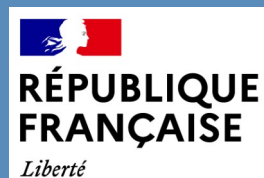

# Biologie et généralité

- La processionnaire du chêne est un lépidoptère (papillon), ravageur spécifique des chênaies.
- Une génération par an
- ✗ Ponte des œufs au cours de l'été (mi-juillet à mi-août) au sommet des houppiers.
- ✗ L'insecte hiverne sous cette forme.
- ✗ Les chenilles se nourrissent entre avril et juillet. Elles engendrent des défoliations parfois importantes.
- ✗ Les mues et la nymphose s'opèrent dans des nids accrochés sous les branches charpentières ou sur les troncs.

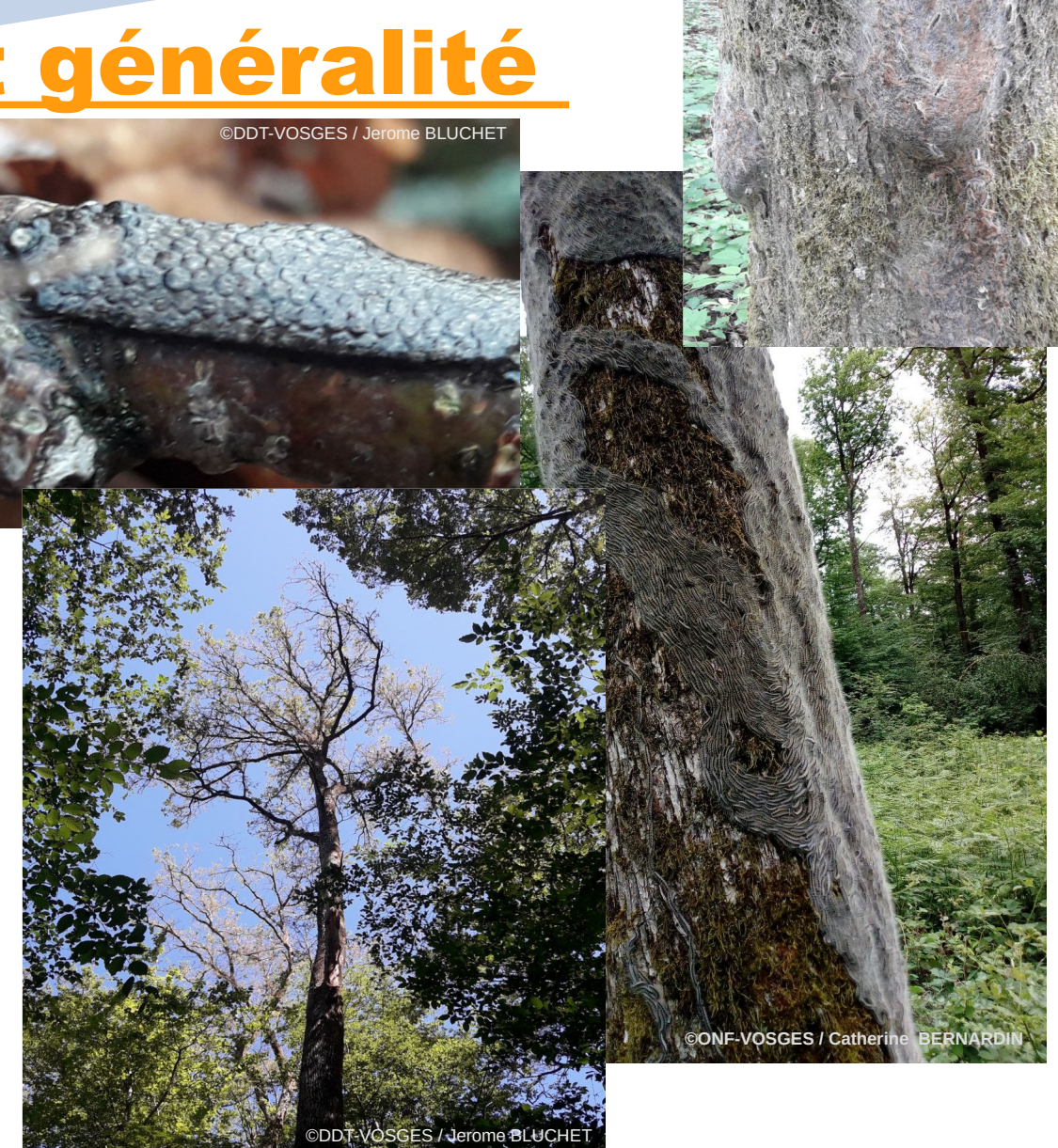

©DDT-VOSGES / Jerome BLUCHET

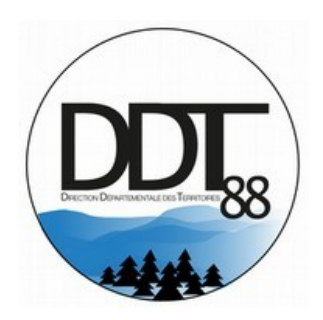

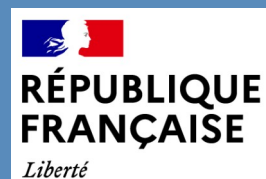

# La problématique d'information, de protection

- Elle est présente chaque année dans les Vosges, mais :
	- ✗ Depuis 2017 sa présence se développe
	- ✗ En 2020 c'est tout le département qui est touché (alerte du DSF au cours de l'hiver 2019- 2020)
	- ✗ Il fallait trouver rapidement un moyen pour mesurer sa présence (géolocalisation) et sensibiliser les usagers en informant les communes des dangers possibles dans leurs forêts afin d'éviter les cas d'urtication.

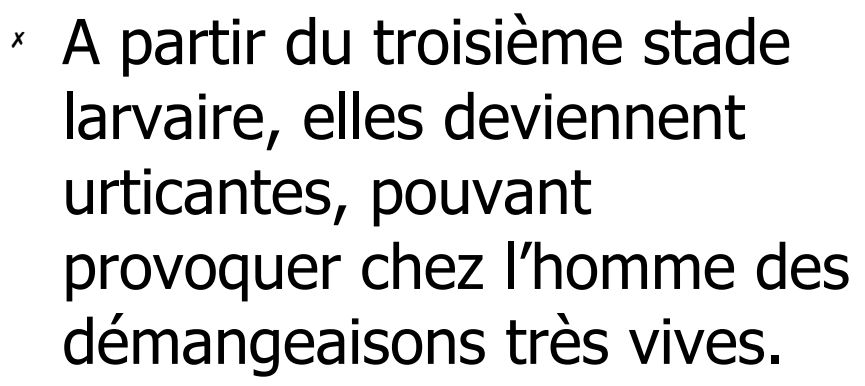

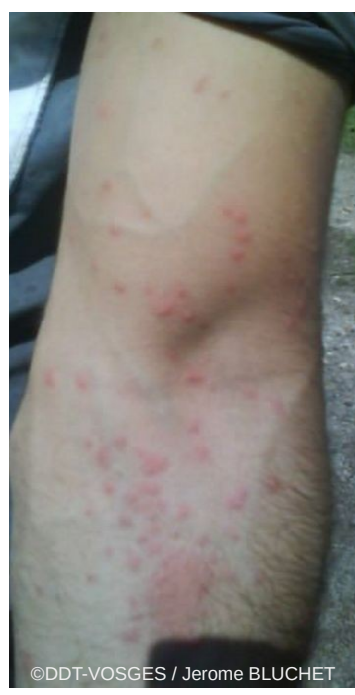

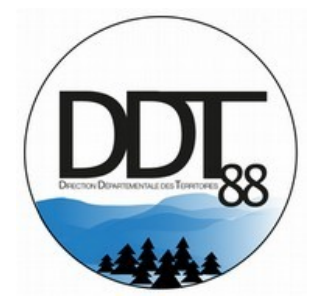

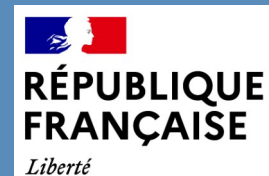

# Le partenariat avec les forestiers et l'utilisation d'un outil de situation

- ✗ Pourquoi avons-nous fait appel à l'IGN et utilisé l'Espace Collaboratif de l'IGN ?
	- ✗ Outil fiable et ouvert au public
	- ✗ Très simple d'utilisation au bureau et sur le terrain
	- ✗ Très simple à mettre en œuvre et à administrer
	- ✗ Exportation des données collectées et intégration dans nos SIG

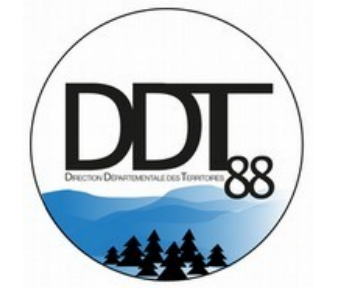

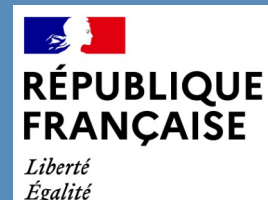

Fraternité

- ✗ Outil fiable et ouvert au public
	- ✗ L'Espace Collaboratif est un système qui a plusieurs années de fonctionnement et qui est utilisé par 295 groupes avec 190 000 signalements à ce jour.
	- ✗ Pour participer aux signalements il suffit de créer un compte sur l'Espace Collaboratif.
	- ✗ Pour créer un groupe, il faut vous inscrire et faire une demande auprès de l'IGN pour que votre groupe soit créé.

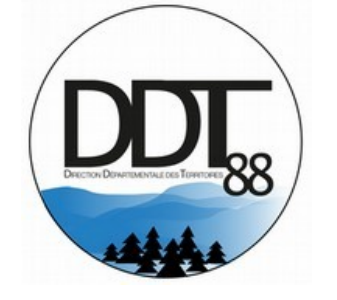

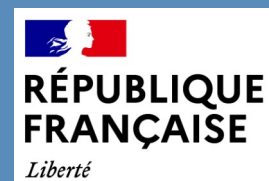

- ✗ 3 niveaux d'utilisation
	- $\times$  Simple utilisateur  $\rightarrow$  Inscription simple
	- $\overline{X}$  Utilisateur appartenant à un groupe  $\rightarrow$  Inscription  $\rightarrow$ Demande au gestionnaire du groupe pour entrer dans ce groupe
	- $\times$  Gestionnaire de groupe  $\rightarrow$  Inscription simple  $\rightarrow$ Demande de création du groupe auprès de l'IGN

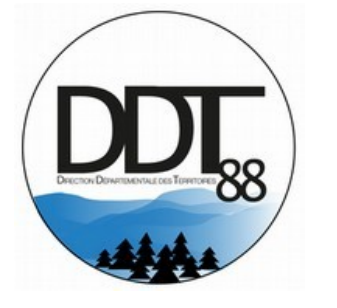

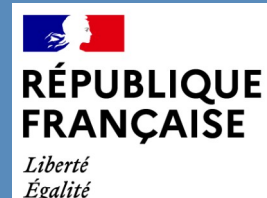

Fraternité

- ✗ Très simple d'utilisation au bureau et sur le terrain
	- ✗ Il existe 2 interfaces pour faire des signalement à l'IGN ou au groupe auquel vous appartenez :
		- $\alpha$  Interface web  $\rightarrow$  directement sur le site « Espace Collaboratif »
		- $\alpha$  Interface smartphone  $\rightarrow$  il vous faudra installer sur votre téléphone ou sur votre tablette l'application « Espace collaboratif IGN »

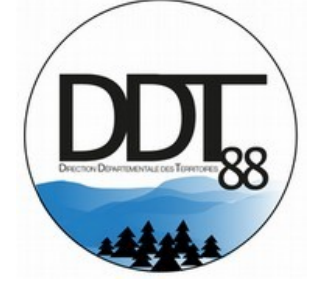

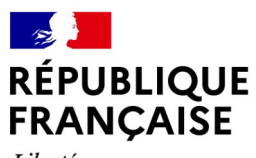

# Pourquoi avons-nous fait appel à l'IGN et utilisé l'Espace Collaboratif de l'IGN ?

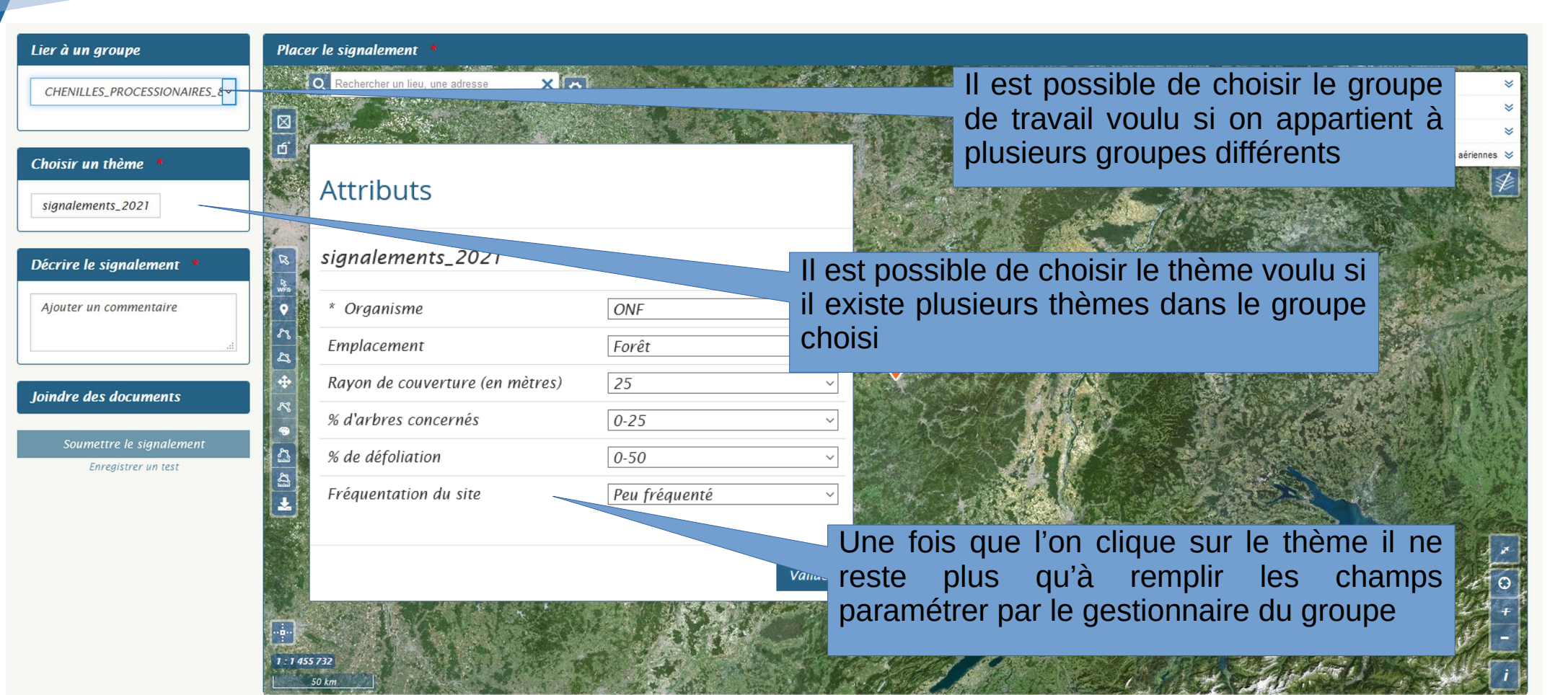

Pour mieux s'intégrer à votre environnement de travail, l'IGN propose également des plugins pour Geoconcept, ArcMap et QGIS. N'hésitez pas à les essayer. Sur le terrain, pensez également à l'application mobile Espace collaboratif Google Play l'App Store

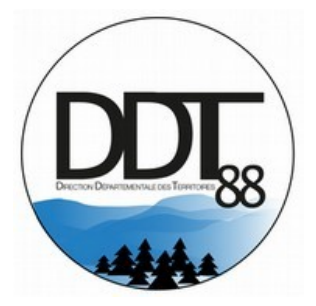

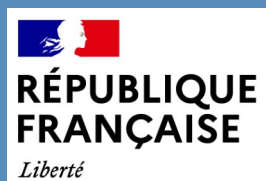

# Pourquoi avons-nous fait appel à l'IGN et utilisé l'Espace Collaboratif de l'IGN ?

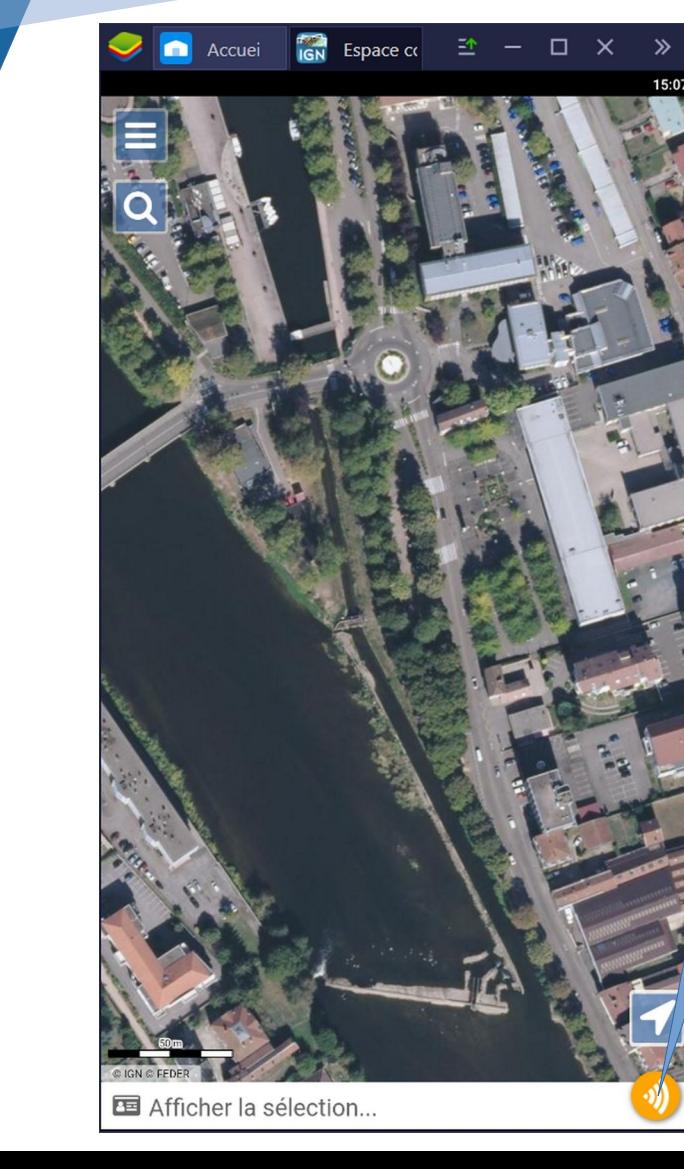

Pour faire un signalement dans la version « nomade » , on clique sur cette icône

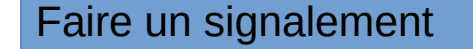

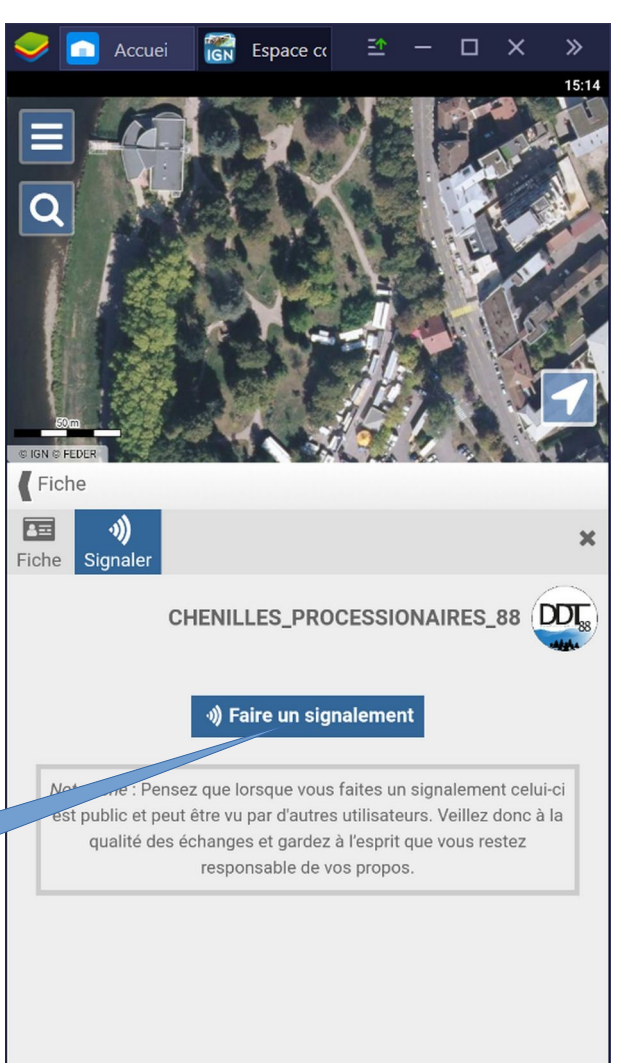

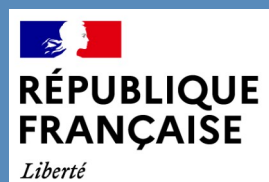

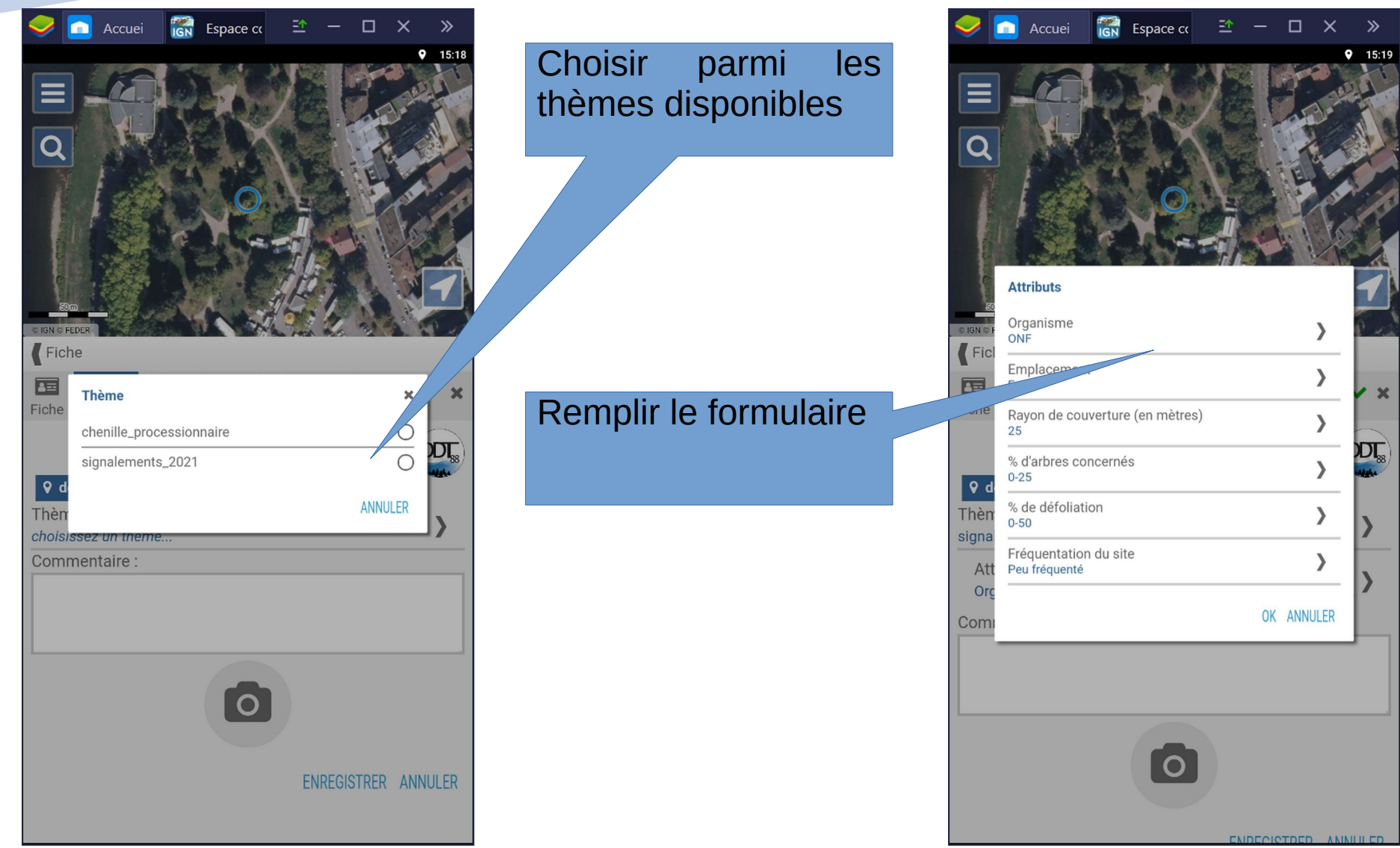

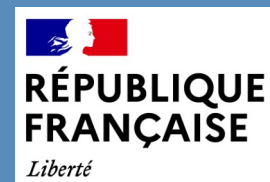

- ✗ Très simple à administrer et à mettre en œuvre des formulaires
	- ✗ Il est possible de gérer les utilisateurs du groupe et d'accepter (ou non) toutes demandes d'affiliations
	- ✗ Il est possible de gérer les signalements du groupe
	- ✗ On peut personnaliser les signalements du groupe

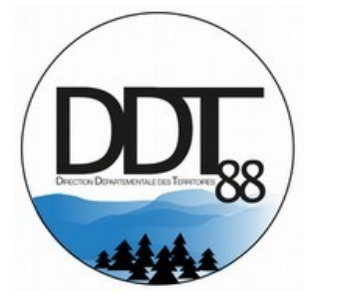

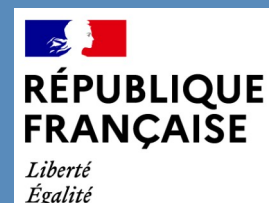

Fraternité

- ✗ Exportation des données collectées et intégration dans nos SIG
	- ✗ Les signalements peuvent être exportés sous plusieurs formes et formats (CSV , SHP , GEOjson)
		- ✗ L'export au GEOjson se fait par une application web « Eco2file »
		- ✗ Cet export récupère les données parfaitement formatées par rapport au formulaire de saisie.

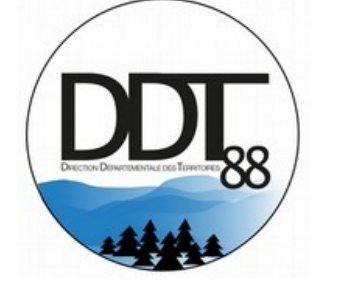

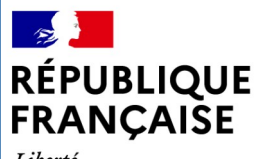

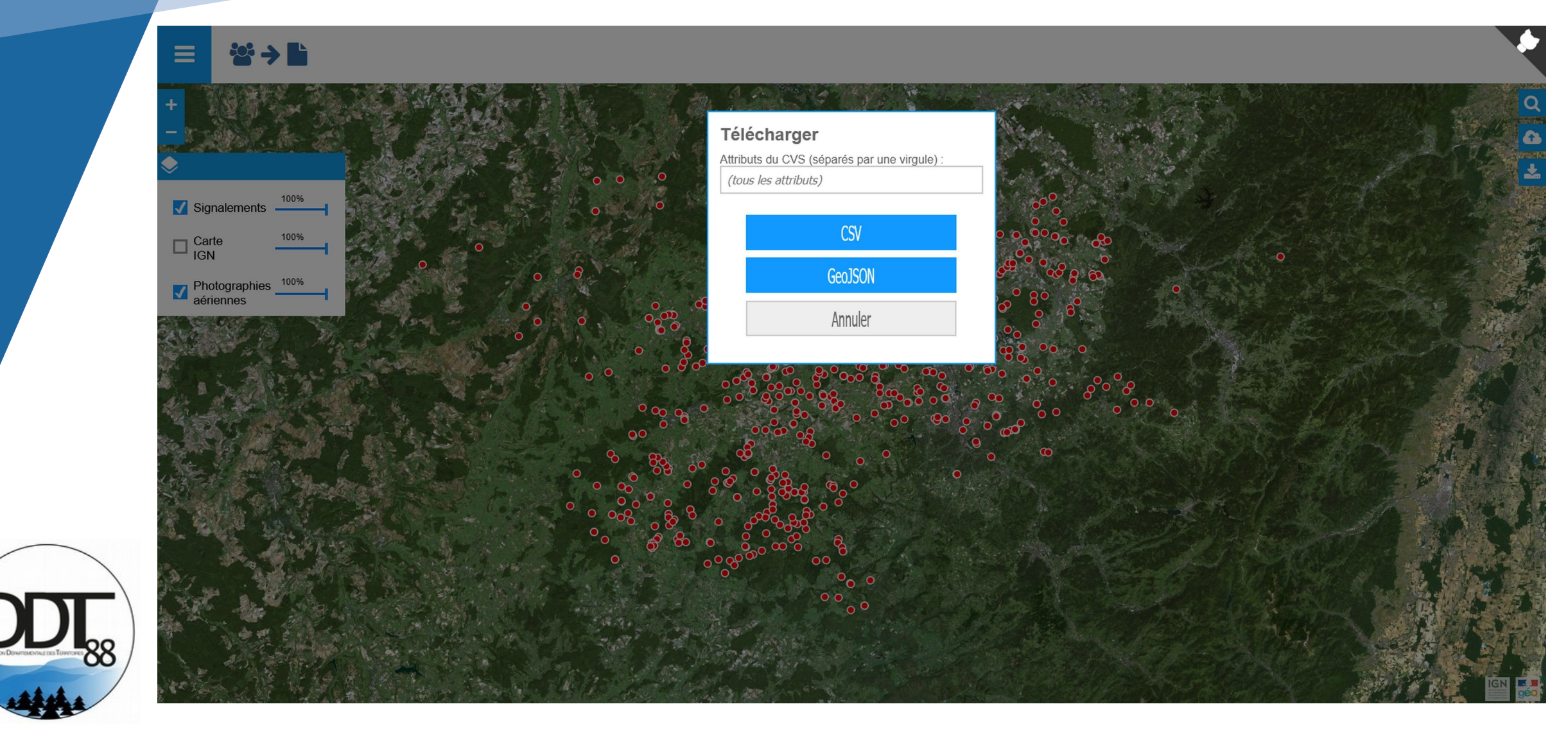

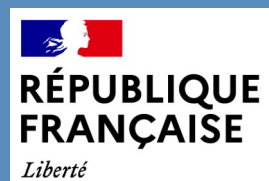

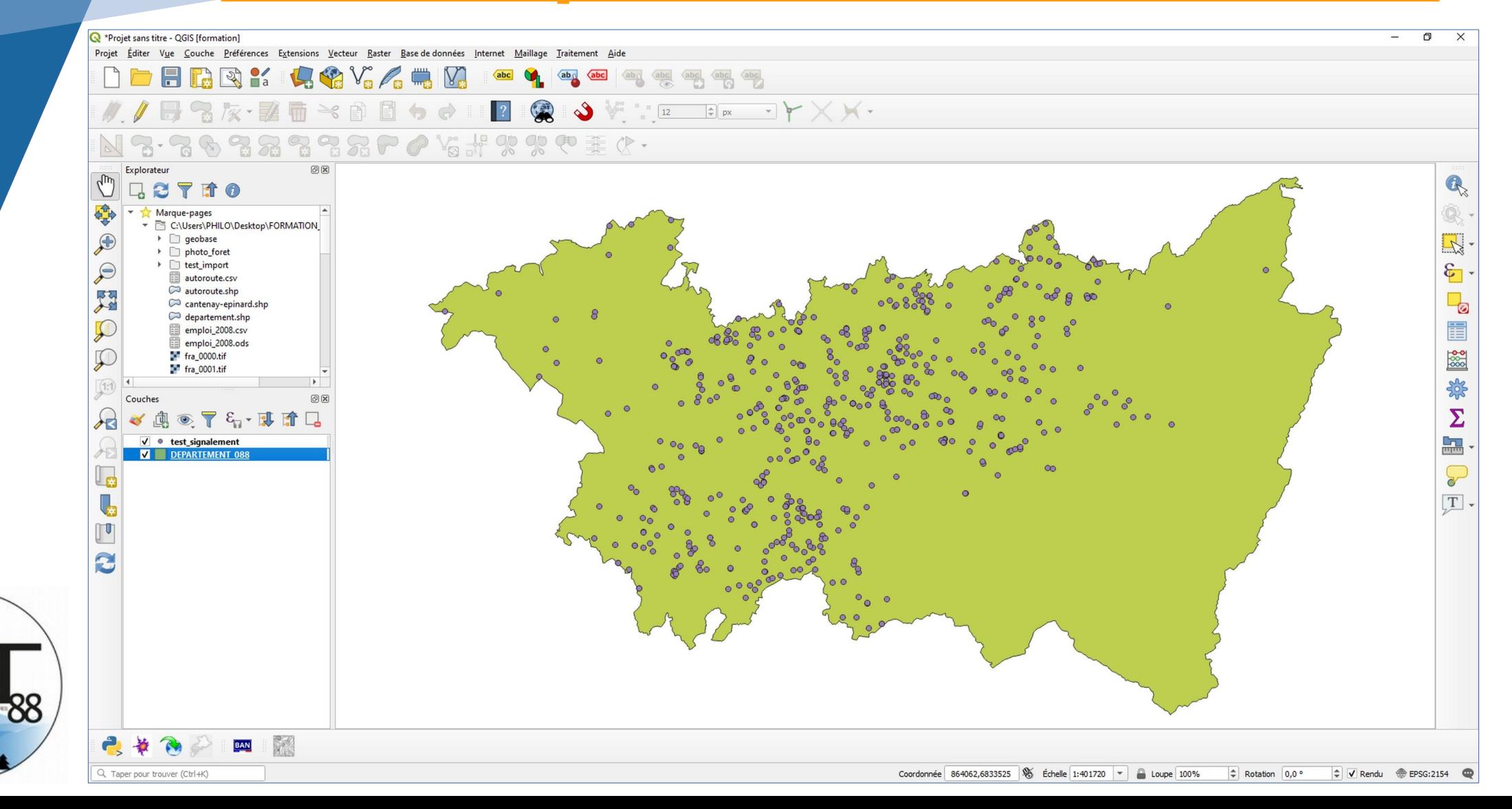

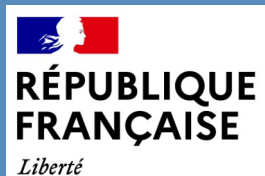

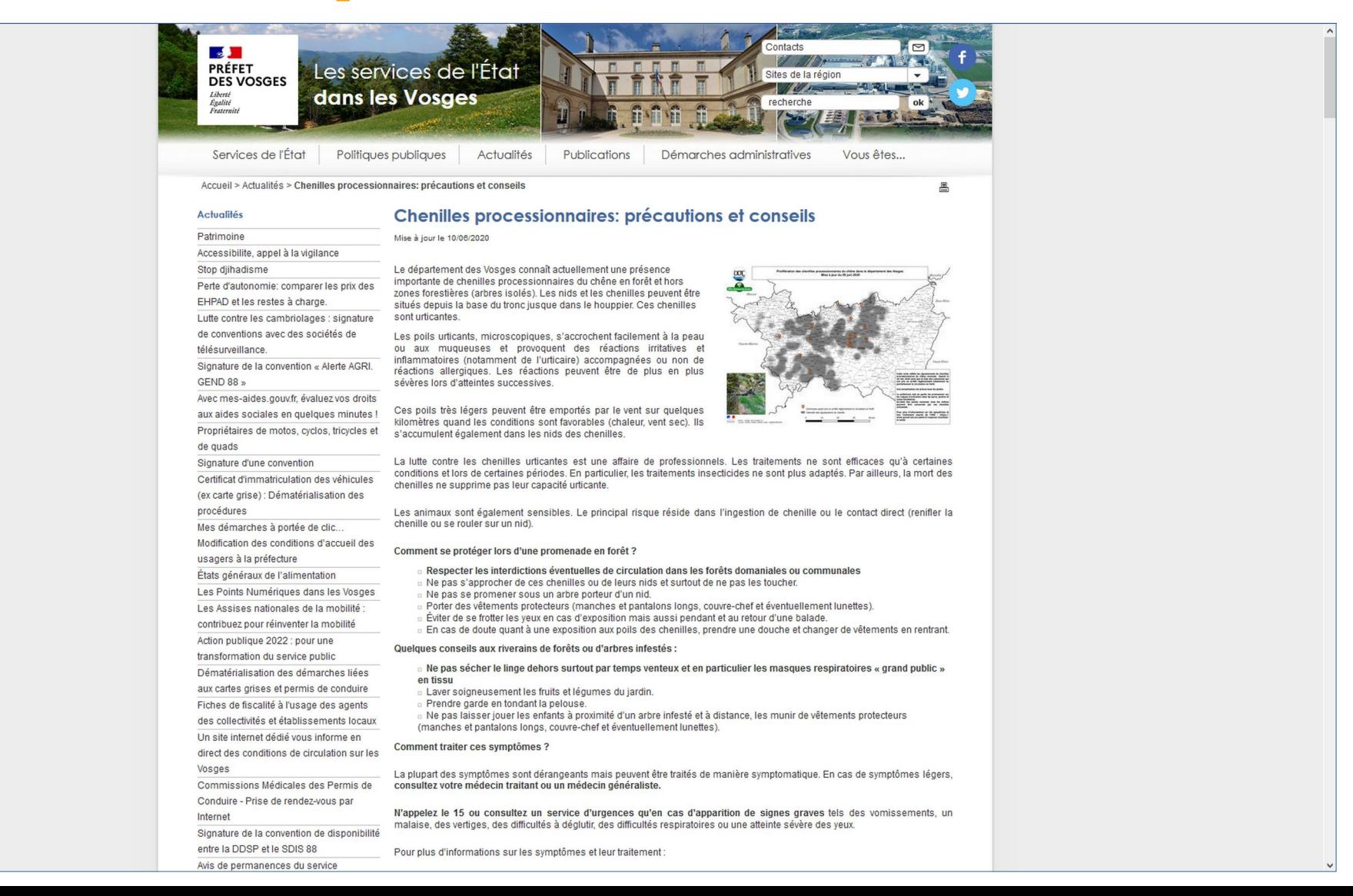

### $\mathbb{Z}$ **RÉPUBLIQUE FRANÇAISE**

#### Liberté Égalité Fraternité

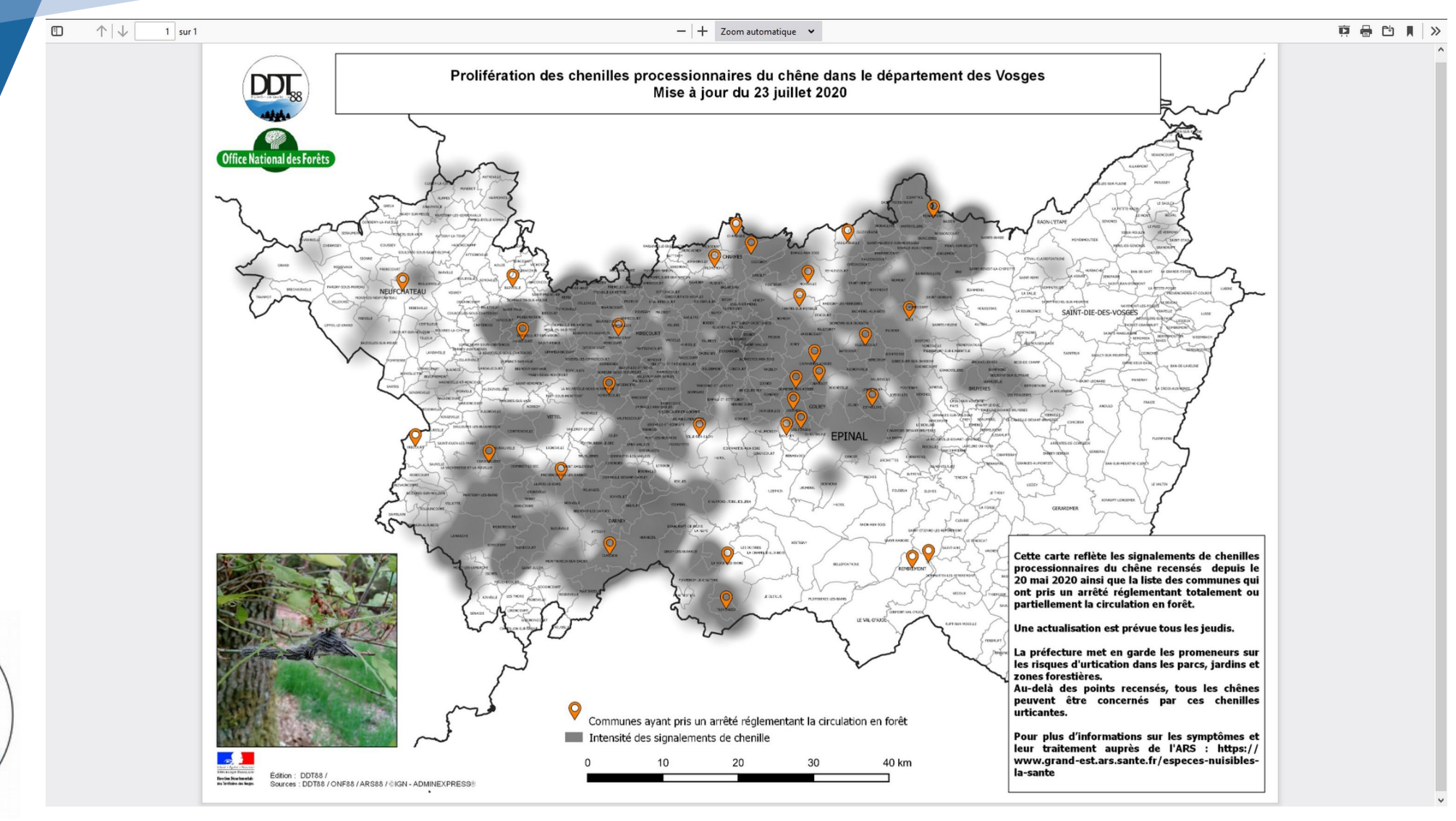

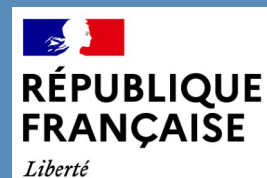

## Quelques chiffres

- 122 personnes inscrites dans le groupe
- ✗ 690 signalements fait en 2020
	- ✗ 84 % ont été fait par les agents de l'ONF
- ✗ 61 personnes ont effectuées des signalements
- ✗ 232 communes impactées sur 507 communes
	- ✗ 30 % de celle-ci ont été sensibilisées (alertes)

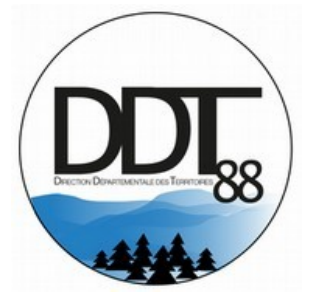

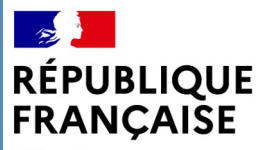

## On recommence en 2021 !!!

## Merci pour votre attention

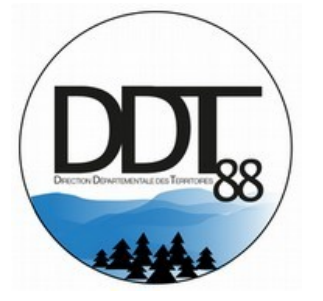

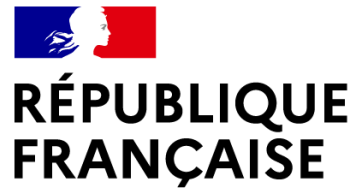

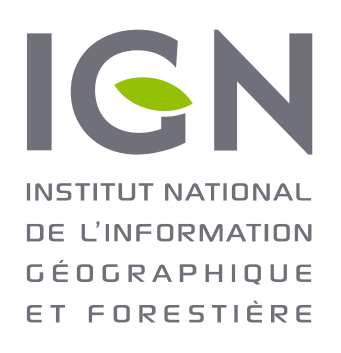

# **QUESTIONS / RÉPONSES**

**Continuez de poser vos questions à nos intervenant.e.s en utilisant l'outil tchat.**

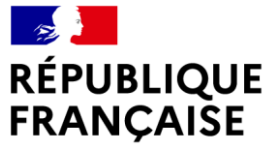

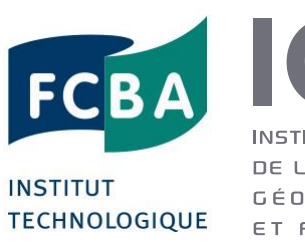

IGN **INSTITUT NATIONAL** DE L'INFORMATION GÉOGRAPHIQUE ET FORESTIÈRE

## **CARTOGRAPHIE NUMÉRIQUE POUR LE TRANSPORT DES BOIS JOURNÉE UTILISATEURS FORÊT DU 22 JANVIER 2021**

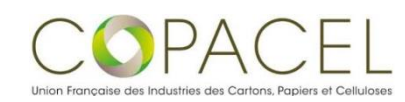

MINISTÈRE **DE L'AGRICULTURE** ET DE L'ALIMENTATION Liberté Égalité Fraternité

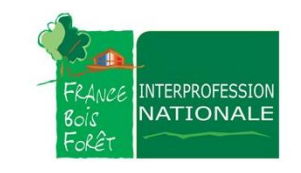

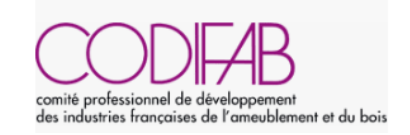

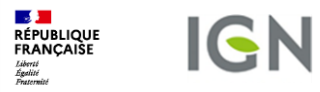

## 1.Contexte du projet

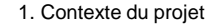

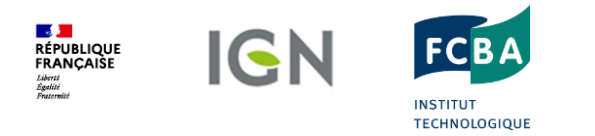

## **Une situation paradoxale**

• La desserte est un maillon essentiel de la chaine d'approvisionnement

• Part du transport de bois rond dans le coût rendu usine = 30 - 40%

#### ET POURTANT…

- Pas ou peu de bases de données et d'outils dessertes en France
	- Quelques Initiatives locales ou régionales mais pas toujours actualisées
	- Descriptions hétérogènes d'un territoire à un autre quand des données existent
- Itinéraires bois ronds généralement disponibles sous forme de texte uniquement
	- Information hétérogène et non centralisée
	- Absence de continuité entre certains départements

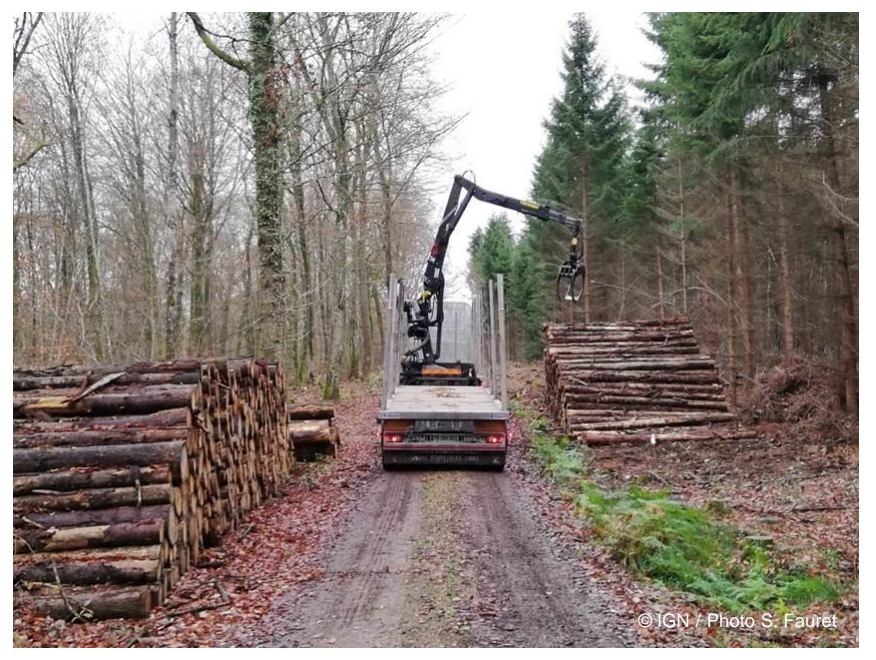

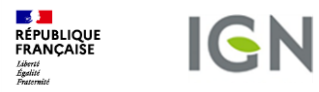

## 2. Besoin exprimé par les commanditaires

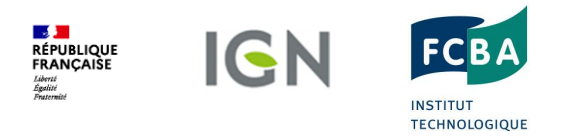

### **Améliorer la compétitivité de la filière forêt-bois en ...**

- Standardisant les données desserte pour le transport de bois
- Numérisant sous forme de carte les arrêtés itinéraires bois ronds
- Favorisant le partage et la visualisation des informations en lien avec les dessertes pour le transport des bois

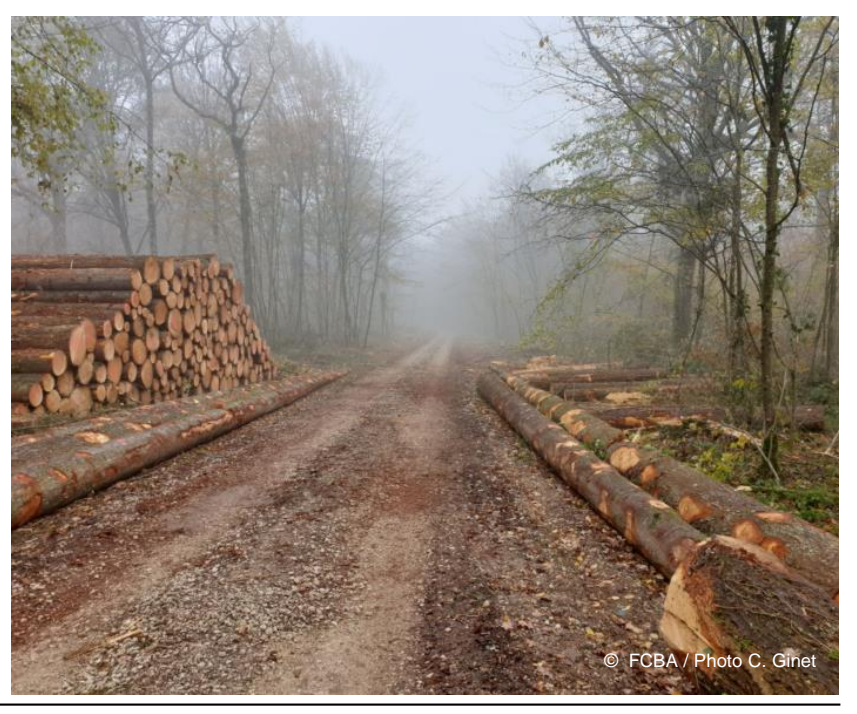

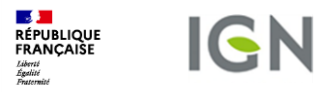

## 3. Réponse apportée par l'IGN et FCBA

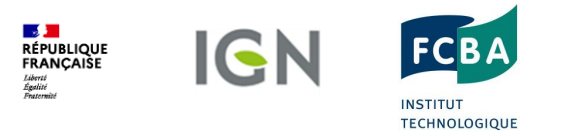

### **1. Création d'un standard national de données**

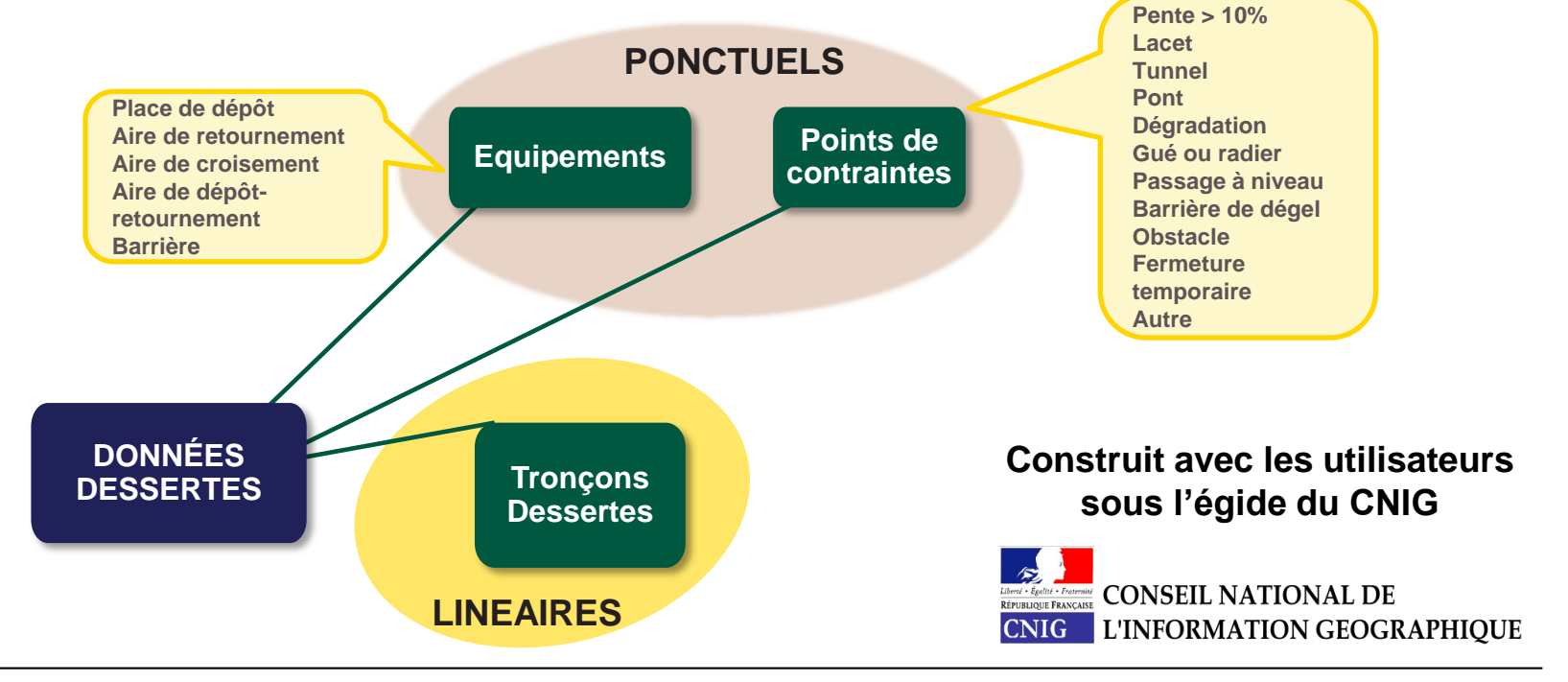

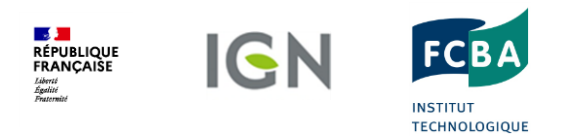

## **2. Numérisation des itinéraires bois ronds**

- 143 000 km d'ITIBR numérisés
- Jusqu'à 14 valeurs d'attribut renseignés par tronçon
- Géométrie de la BD TOPO (précision métrique)
- 1 300 Alertes à lever par les référents ITIBR en DDT(M)

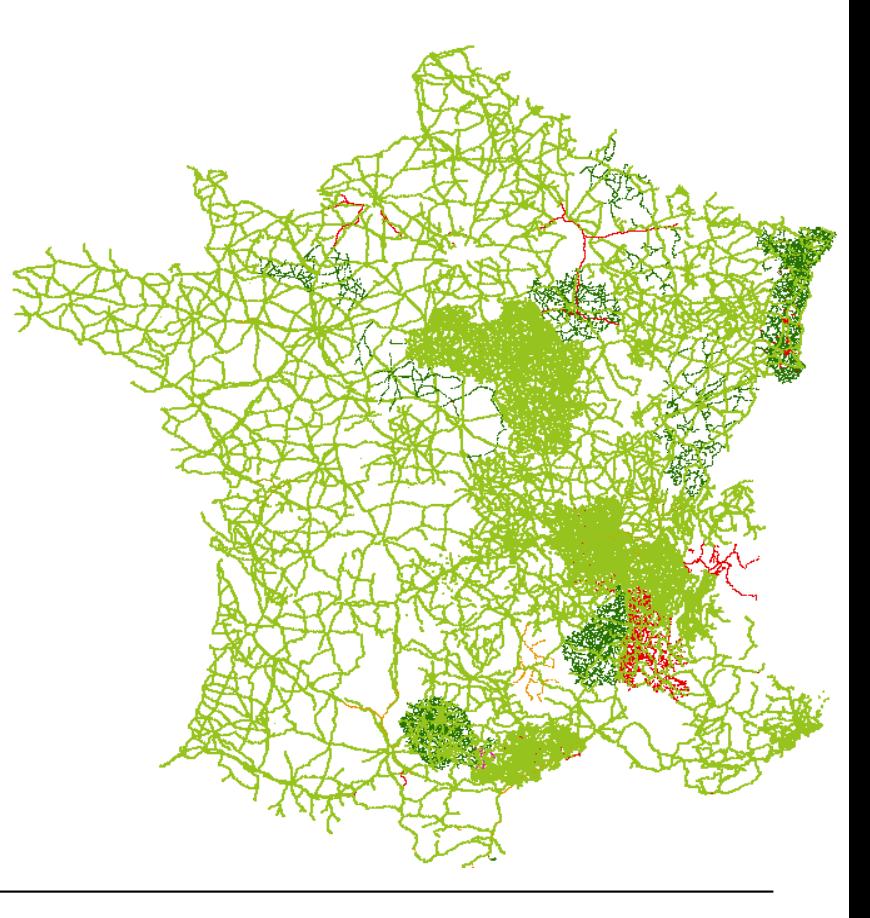

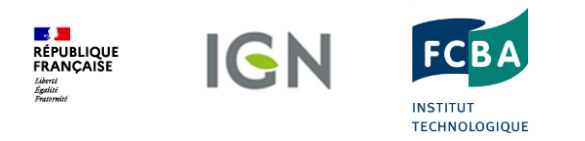

### **3. Création de la Base nationale Dessertes pour le transport des bois**

aid ID\_BDU N' INSEE Départe Dessert

Position Importa Longue Largeur Réseau Catégor PTRA m Largeur Hauteur Longue

Source

Etat gér

Accessi

Date de

**Standard CNIG**

**Intégration des 143 000 km d'ITIBR**

**Réceptacle des informations métiers**

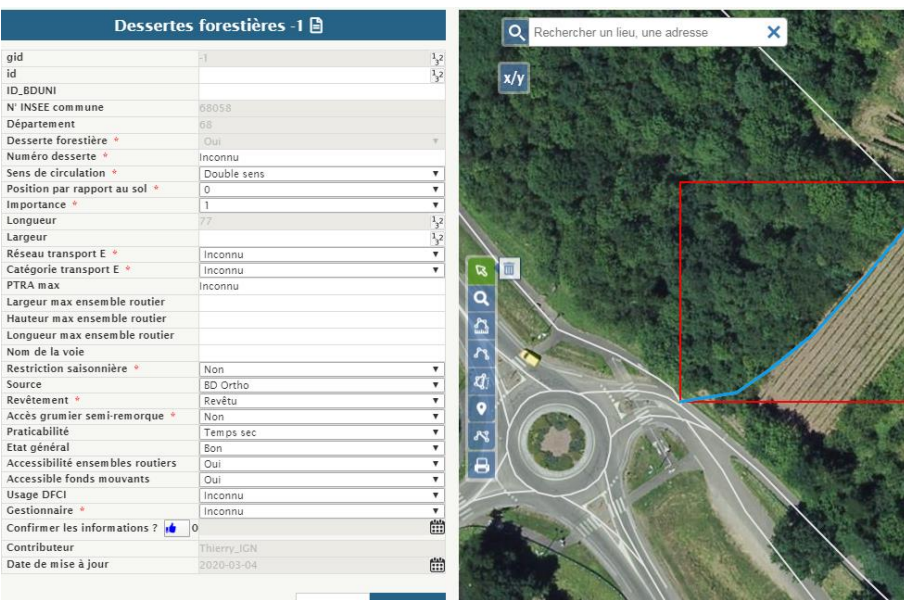

Annuler

**G** Supprimer

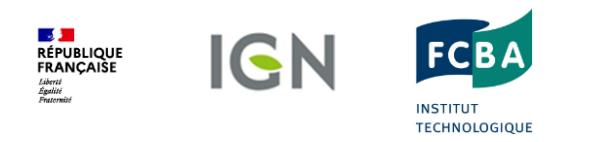

### **4. Développement d'un outil collaboratif** *naviforest.ign.fr*

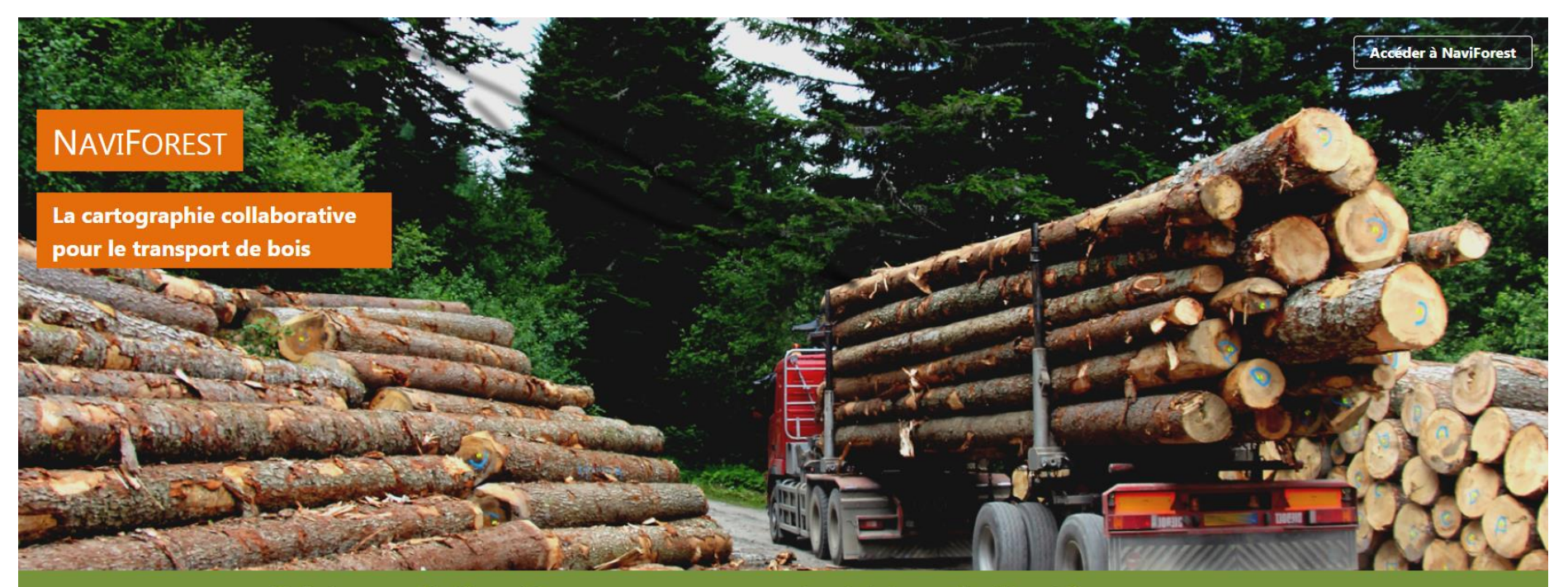

#### Qu'est-ce que NaviForest ?

NaviForest est un service en ligne gratuit permettant de visualiser, créer, modifier des informations et des données spécifiques au transport des bois.

#### A qui s'adresse NaviForest ?

NaviForest est dédié aux acteurs de la filière forêt-bois ainsi qu'aux instructeurs départementaux des itinéraires bois ronds.

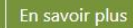

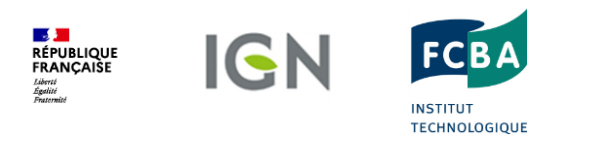

### **4. Développement d'un outil collaboratif**

*naviforest.ign.fr*

### Accéder à l'outil cartographique

Pour vous connecter, choisissez votre profil :

Instructeur départemental d'itinéraires bois ronds

> Acteur de la filière forêt-bois

Les informations fournies par NaviForest le sont à titre indicatif uniquement

Une voie ou équipement privé ne peut être utilisé sans l'accord de son propriétaire

Les membres de la filière forêt-bois ou les instructeurs départementaux d'itinéraires bois ronds souhaitant se former à l'utilisation de l'outil peuvent utiliser le site http://navibois.ign.fr/formation

@ IGN CGU Mentions légales Cookie et statistiques Contact Accès administrateur

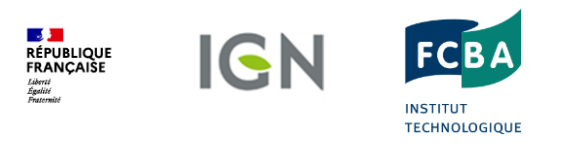

### **4. Développement d'un outil collaboratif**

*naviforest.ign.fr*

**NaviForest** 

### **CONNECTEZ-VOUS OU CRÉEZ UN COMPTE**

**NOUVEAU?** 

Inscrivez-vous pour accéder à plus de fonctionnalités.

Créer un compte

### DÉJÀ ENREGISTRÉ ?

Nom d'utilisateur ou e-mail: \* @

THIERRY\_IGN

Mot de passe : \*

..........

Connexion

X Se souvenir de moi Mot de passe oublié ?  $\equiv$ 

Δ

**MON COMPTE** 

EN FR

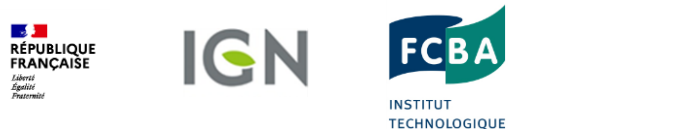

Liberté<br>Égalité<br>Fraternité

### **4. Développement d'un outil collaboratif**

*naviforest.ign.fr*

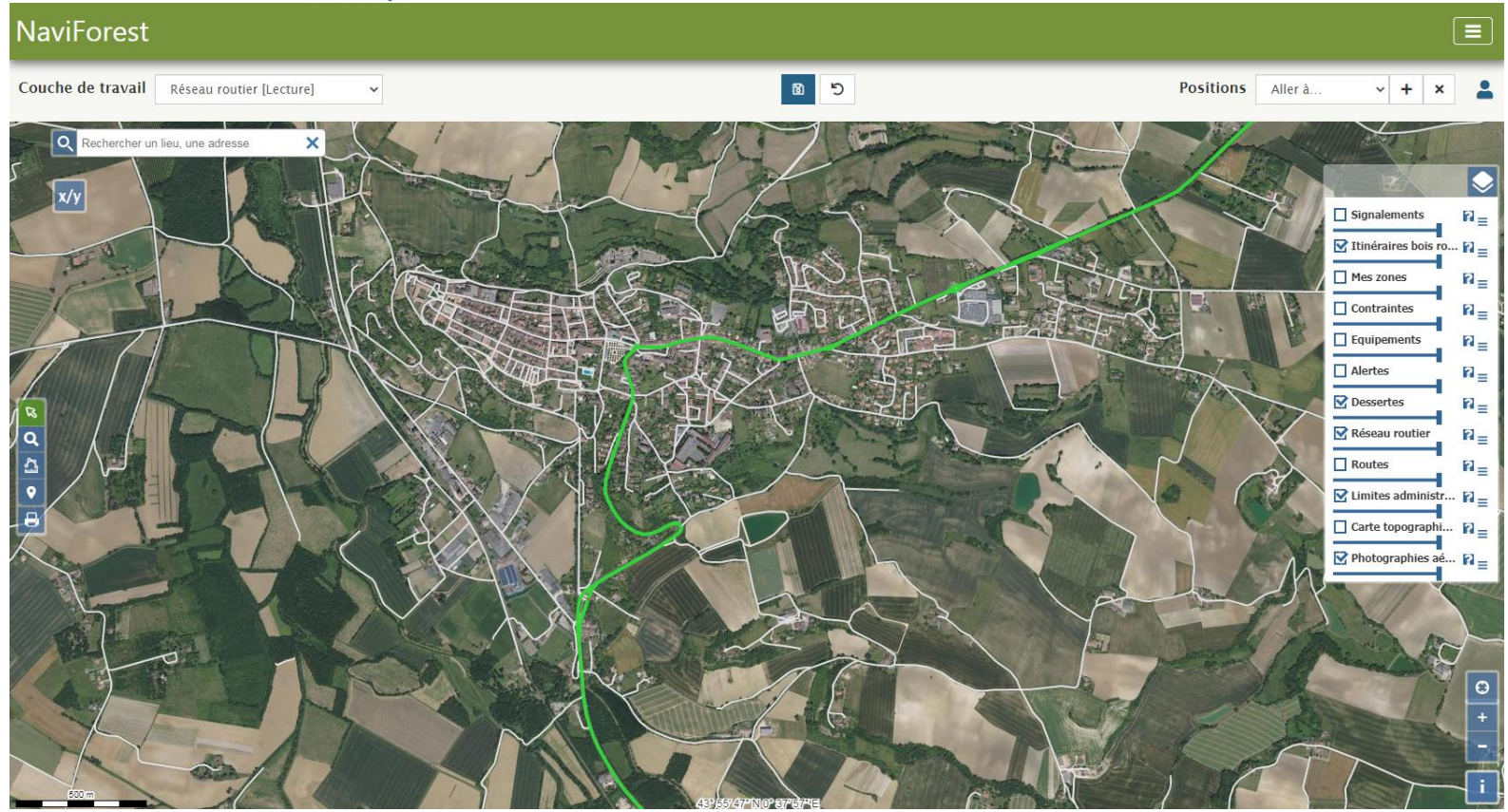

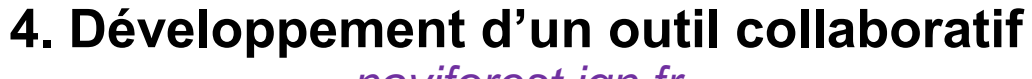

*naviforest.ign.fr*

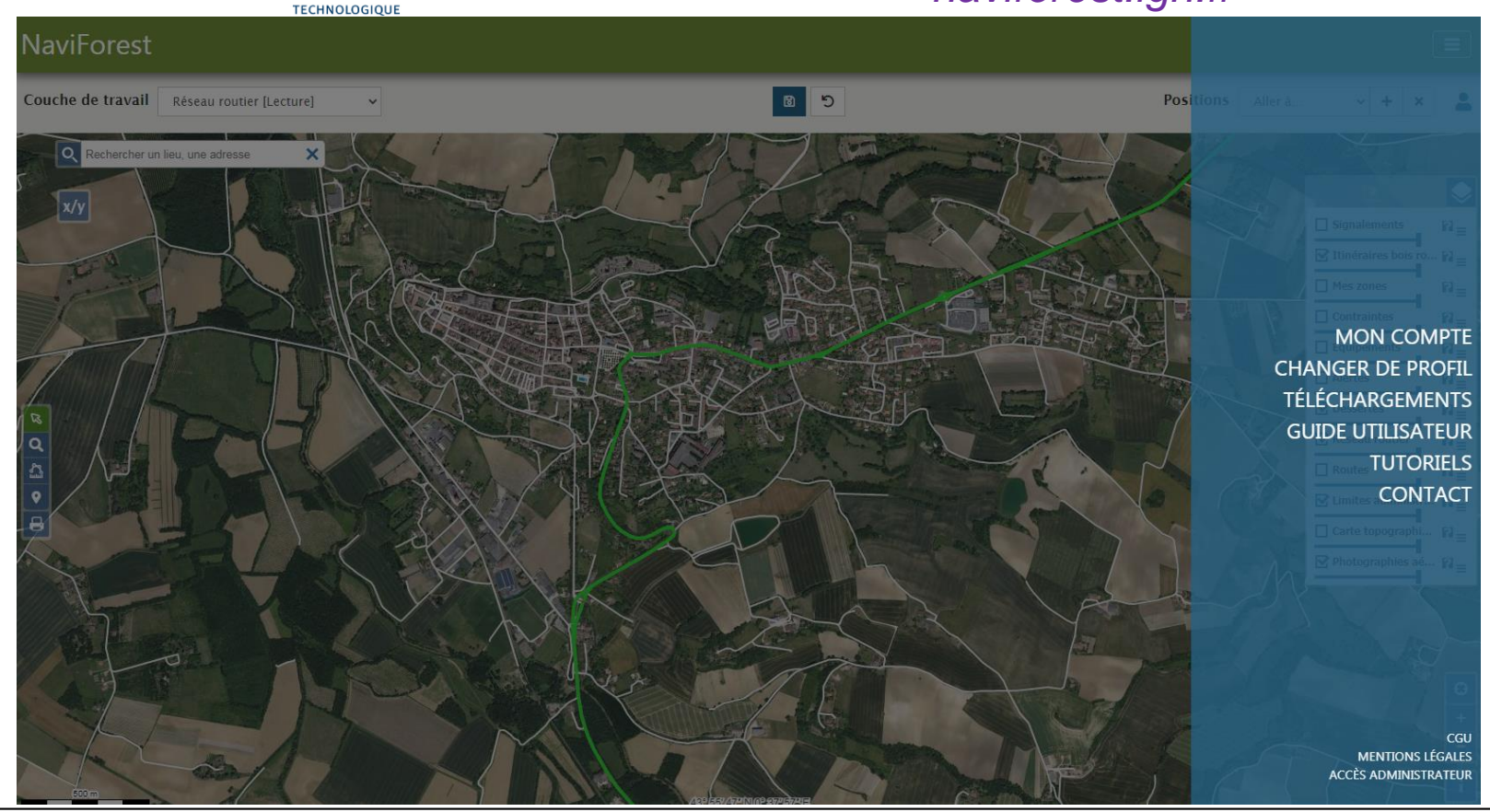

**DE STAR**<br>RÉPUBLIQUE<br>FRANÇAISE

Liberté<br>Égalité<br>Fraternité

**IGN** 

**FCBA** 

**INSTITUT** 

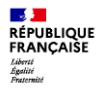

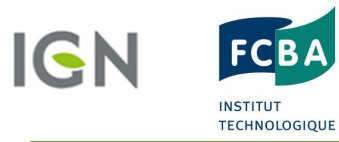

### **4. Développement d'un outil collaboratif**

*naviforest.ign.fr*

#### **NaviForest**

#### **Tutoriels**

#### [Tous les utilisateurs] - S'inscrire à NaviForest

Avant de pouvoir utiliser l'outil cartographique NaviForest, il est nécessaire de s'inscrire. La vidéo ci-après vous montre la démarche à suivre pour se créer un compte et l'activer.

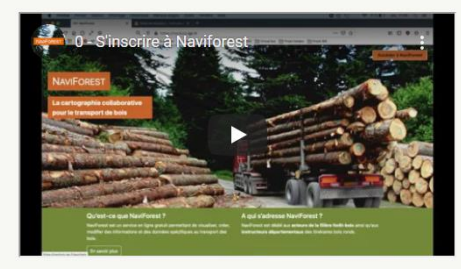

#### [INSTRUCTEURS DEPARTEMENTAUX] - Valider des itinéraires bois ronds

Un des rôles attendu par les référents itinéraires bois ronds des DDT(M) est de valider, puis dans un second temps mettre si besoin à jour, les itinéraires bois ronds. Les vidéos accessibles par le lien suivant vous expliquent les étapes allant de de la connexion à la validation d'un itinéraire bois ronds afin de vous aider pour la prise en main de l'outil NaviForest.

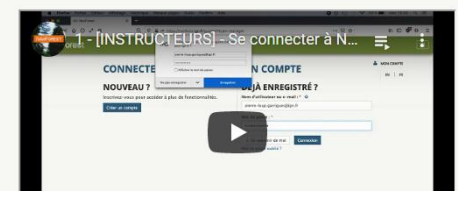

https://navibois.jon.fr

(≡

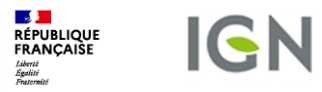

## 4. Suites du projet

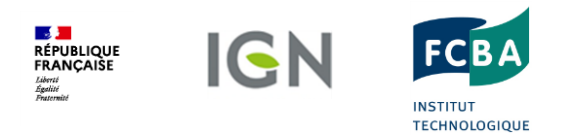

### **Proposition d'une tranche II**

- Tranche 2A : Formation et assistance des DDT(M)
	- Financement MAA FCBA IGN
- Tranche 2B : Développement d'une application mobile
	- Financement FBF + CODIFAB
- Tranche 2C : Fonctionnalités complémentaires à l'outil web actuel
	- Financement MAA
	- Import de traces GPS
	- Edition de cartes paramétrables à l'aide d'outils de croquis

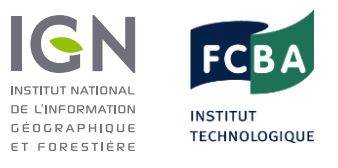

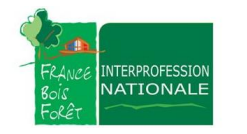

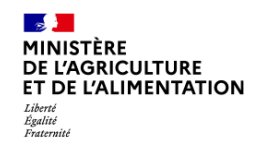

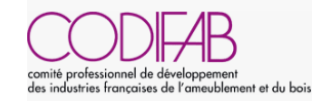

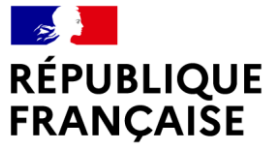

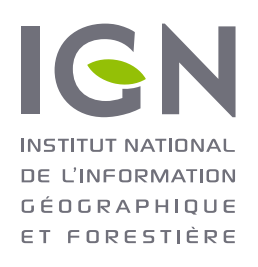

# **QUESTIONS / RÉPONSES**

**Continuez de poser vos questions à nos intervenant.e.s en utilisant l'outil tchat.**

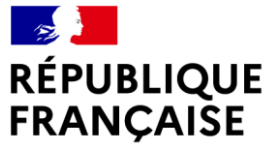

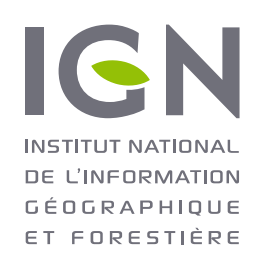

## **OUTILS COLLABORATIFS DE DONNÉES MÉTIERS ET GÉOSERVICES**

BDIFF : Base de Données des Incendies de Forêt en France

**MINISTÈRE DE L'AGRICULTURE** ET DE L'ALIMENTATION Liberté Égalité Fraternité

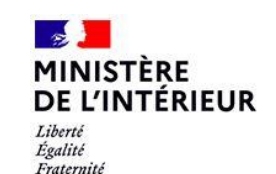

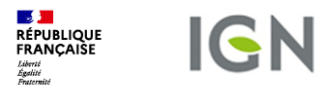

## **1.Contexte BDIFF : besoin de suivi de l'activité feux de forêt**

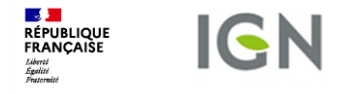

### **Contexte**

MAA et MinInt ont besoin d'une donnée pour le suivi des politiques publiques :

- suivre le besoin opérationnel pour la lutte contre les incendies (prévention, équipement)
- avoir des données statistiques sur les incendies et en générer des indicateurs de synthèse
- avoir un suivi de l'évolution du risque incendie
- pouvoir remonter des données incendies au niveau européen et international

### Nécessité d'une collecte de données encadrée pour garantir son homogénéité

- Publication de circulaires/instructions techniques en définissant les modalités de collecte
- Définition des incendies devant y être renseignés indépendamment de leur superficie
- Identification des acteurs de la collecte et définition de leur organisation

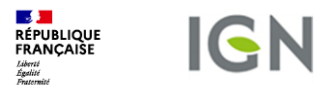

## **2. Outil et organisation mis en place**

**IGN** 

**RÉPUBLIQUE**<br>FRANÇAISE Liberté<br>Égulité<br>Fratorni

**Développement d'un outil collaboratif**

Mise en place d'une application en ligne permettant :

- la saisie des incendies par les acteurs métier
- la consultation des données avec un niveau de détail adapté en fonction du profil (métier, tutelles, grand public)

Base de Données sur les Incendies de Forêts en France

#### Collecter

**A** BDIFF

L'application permet à un réseau de contributeurs d'alimenter la base de données nationale avec des données sur les incendies de l'année en cours.

**Consultation des incendies** 

 $\rightarrow$  S'authentifier / s'inscrire

#### **Diffuser**

L'application permet, à tout utilisateur intéressé, de consulter des données nationales, sur les feux de forêt jusqu'à l'année antérieure à l'année en cours et ce, agrégées à la commune.

 $\rightarrow$  Accéder aux données

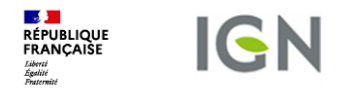

## **Réseau d'acteurs de la BDIFF mis en place**

Une BDD sous pilotage national du MAA et du MinInt

Une base de données renseignée par les experts métier

- Les SDIS : création et renseignement des fiches pour les volets localisation, dates d'intervention et première estimation de surface
- Les forestiers en DDT : renseignement des surfaces brulées par type de milieu
- Les coordinateurs en DDT ou en DRAAF : consolidation, validation des fiches incendies et clôture des campagnes

Une animation du réseau et coordination par l'IGN, le MAA et le MinInt

Deux réseaux locaux de contributeurs :

- DPFM : départements de l'Arc Méditerranéens
- GIP ATGeRi : départements de l'Aquitaine

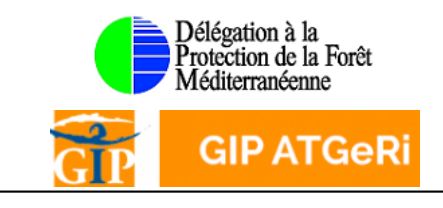

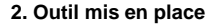

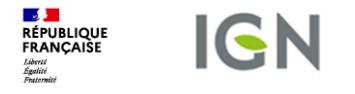

### **Les données collectées par les acteurs**

### BDD des incendies de forêt en France :

- Tous incendies touchant des forêts y est renseigné indépendamment de sa superficie Renseignement de feux de végétation
- Chaque fiche est créée par le SDIS concerné
- Les fiches sont complétées puis validées par les services déconcentrés de l'Etat (DDT, DRAAF)
- $\triangleright$  Un feu = une fiche incendie renseignant :
	- Une localisation
	- Une date et les heures d'alerte et de début/fin d'intervention
	- Les surfaces parcourues et leur répartition en fonction du type de végétation
	- Une nature et origine d'incendie

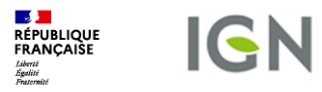

## **3. Valorisation de la BDIFF**

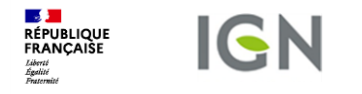

## **Valorisation de la BDIFF**

Une donnée collectée pour :

- Le suivi des besoins opérationnels de lutte contre les incendies
	- Adéquation des moyens de luttes
	- Accessibilité aux massifs
- Le suivi des tendances des feux de végétation
	- Analyser l'effet des politiques publiques en matière de prévention (débroussaillement, surveillance)
	- Concevoir des indicateurs de suivi climatique en lien avec les incendies
	- Analyser l'évolution du risque incendie

 Aide à la décision pour la prise en compte du risque incendie dans les politiques d'aménagement

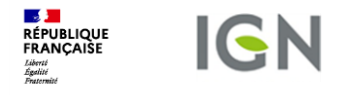

## **Valorisation de la BDIFF**

### Une donnée accessible en consultation

- Données visualisables via le site : <https://bdiff.agriculture.gouv.fr/>
	- Accès public sans compte authentifié pour la consultation
	- Consultation possible des incendies des campagnes précédentes (2006 à année n-2)
- Des informations accessibles filtrées et adaptées au grand publique
	- Une localisation des incendies ramenée au chef lieu de commune
	- Seule la date d'alerte est disponible, aucune information sur la nature et la cause accessible
- Données téléchargeables au format .csv
	- Possibilité de filtrage des incendies à télécharger
	- Information de localisation via le nom de la commune

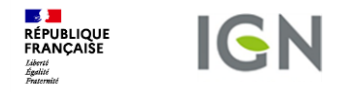

### **Consultation des données BDIFF**

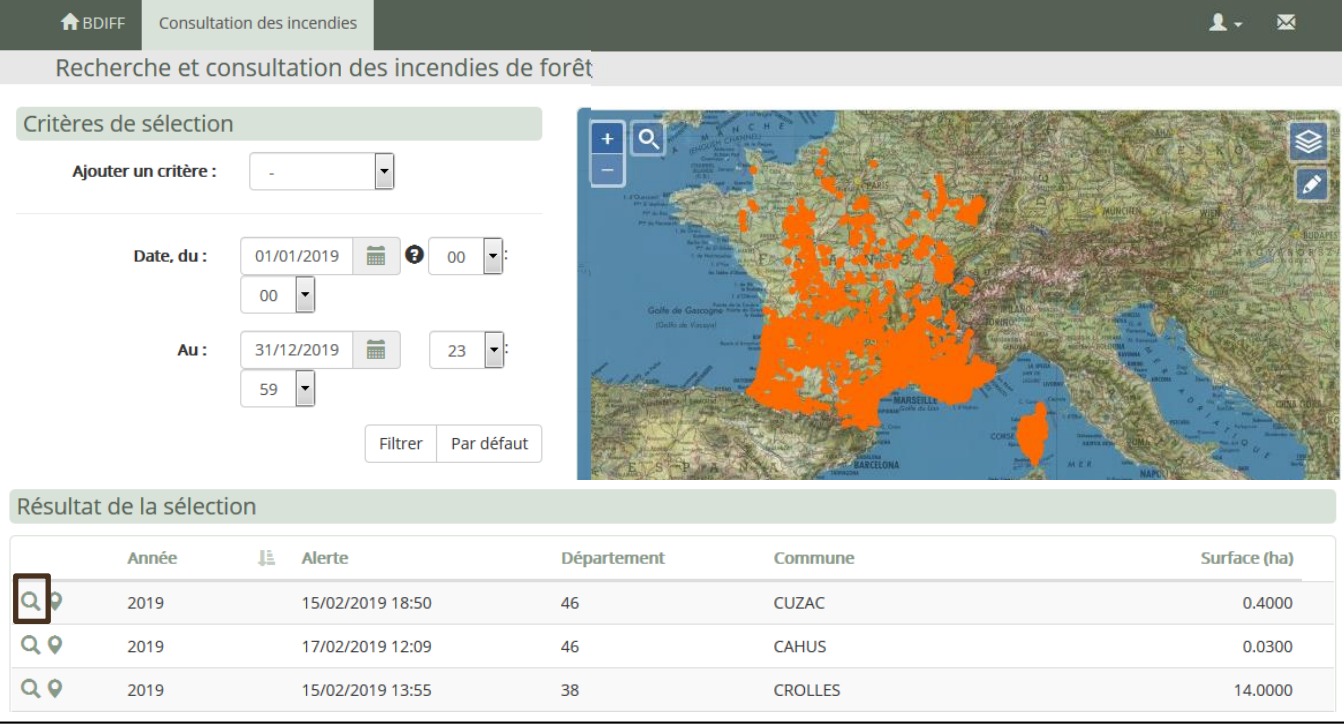

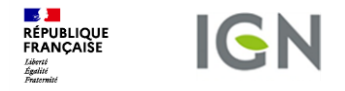

### **Consultation des données BDIFF**

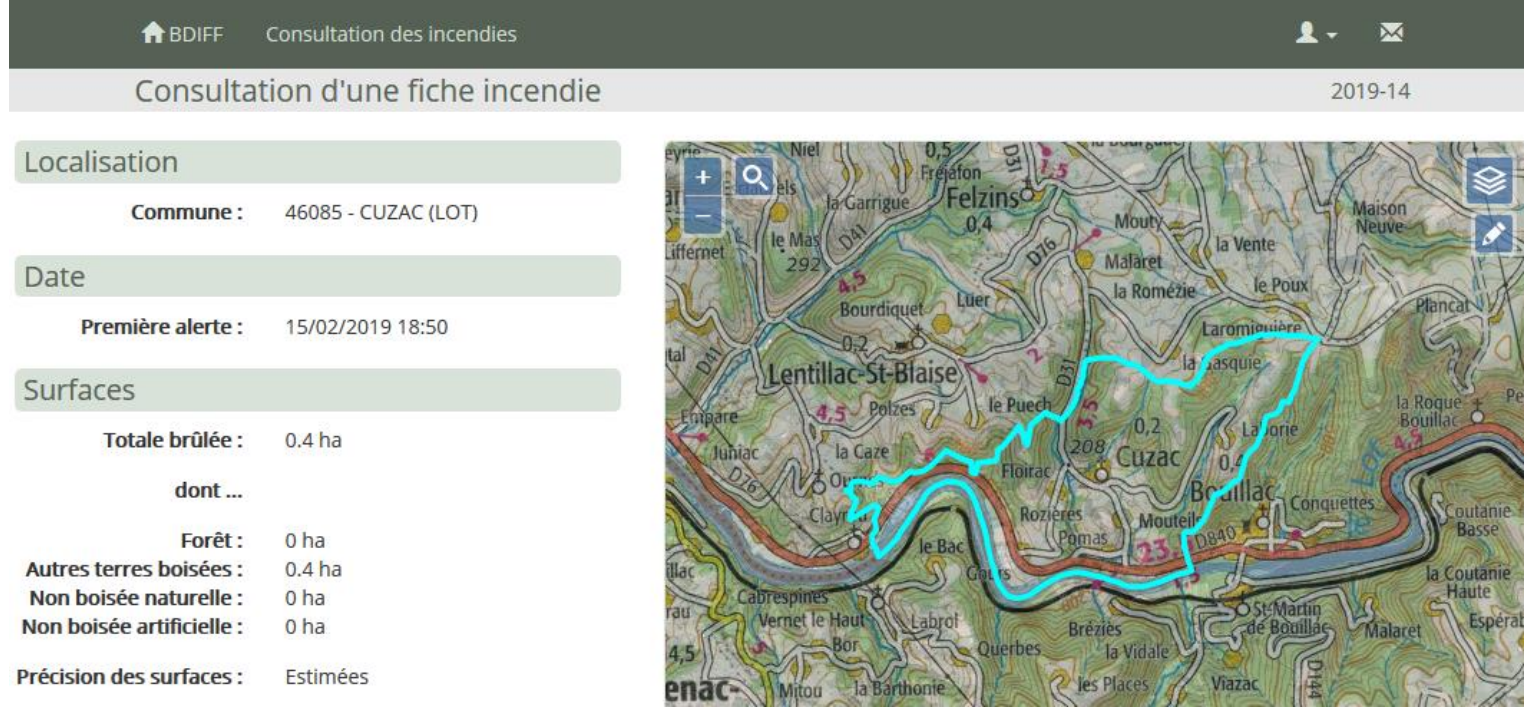

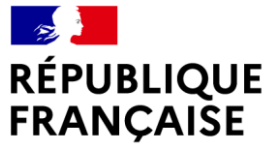

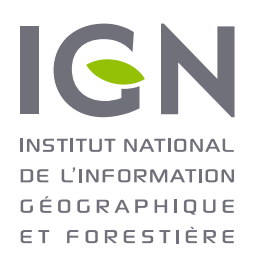

# **QUESTIONS / RÉPONSES**

**Continuez de poser vos questions à nos intervenant.e.s en utilisant l'outil tchat.**

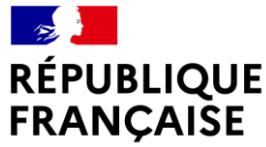

## **MERCI AUX INTERVENANT.E.S**

- [martial.magnier@vosges.gouv.f](mailto:martial.magnier@vosges.gouv.f)
- [philippe.viard@vosges.gouv.fr](mailto:philippe.viard@vosges.gouv.fr)
- [christophe.ginet@fcba.ign](mailto:Christophe.ginet@fcba.ign)
- [thierry.saffroy@ign.fr](mailto:thierry.saffroy@ign.fr)
- [benedicte.maisonneuve@ign.fr](mailto:benedicte.maisonneuve@ign.fr)
- 
- [alain.gervaise@ign.fr](mailto:Alain.gervaise@ign.fr) animateur de l'atelier

• [eliane.roos@ign.fr](mailto:Eliane.roos@ign.fr) modératrice de l'atelier

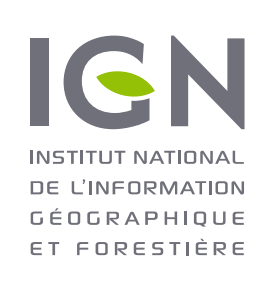

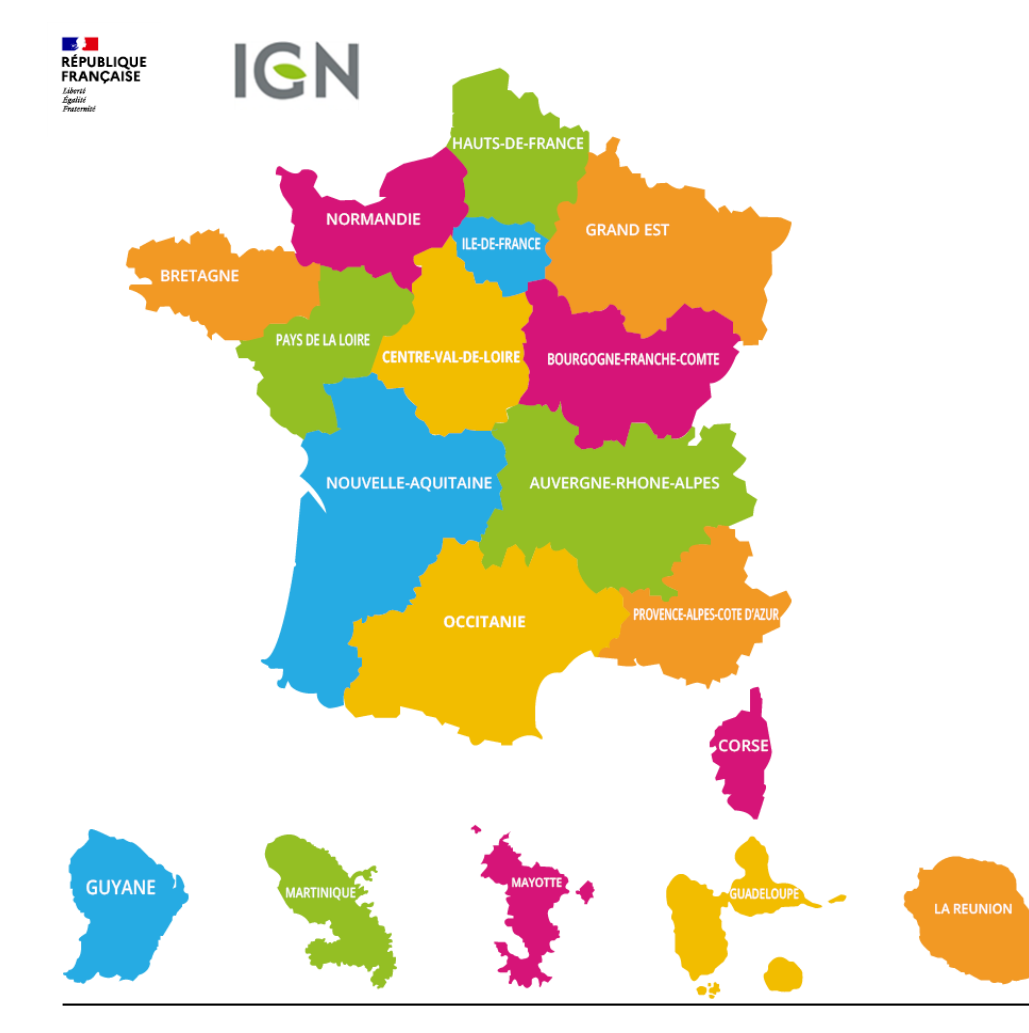

### • **[Contact en Région :](mailto:auvergne-rhone-alpes@ign.fr)** [auvergne-rhone-alpes@ign.fr](mailto:auvergne-rhone-alpes@ign.fr) [bourgogne-franche-comte@ign.fr](mailto:bourgogne-franche-comte@ign.fr) [bretagne@ign.fr](mailto:bretagne@ign.fr) [centre-val-de-loire@ign.fr](mailto:centre-val-de-loire@ign.fr) [corse@ign.fr](mailto:corse@ign.fr) [grand-est@ign.fr](mailto:grand-est@ign.fr) [hauts-de-france@ign.fr](mailto:hauts-de-france@ign.fr) [ile-de-france@ign.fr](mailto:ile-de-france@ign.fr) [normandie@ign.fr](mailto:normandie@ign.fr) [nouvelle-aquitaine@ign.fr](mailto:nouvelle-aquitaine@ign.fr) [occitanie@ign.fr](mailto:occitanie@ign.fr) [outremer@ign.fr](mailto:outremer@ign.fr) (pour tous les DROM) [pays-de-la-loire@ign.fr](mailto:pays-de-la-loire@ign.fr)

[provence-alpes-cote-d-azur@ign.fr](mailto:provence-alpes-cote-d-azur@ign.fr)

• **Contacts au niveau national** : Forêt : [alain.gervaise@ign.fr](mailto:alain.gervaise@ign.fr) Biodiversité : barbara.freidman@ign.fr

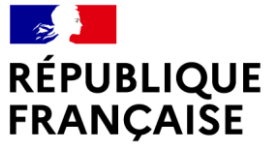

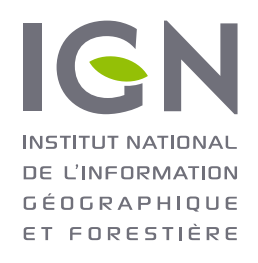

### **TOUS LES ATELIERS DES JOURNÉES UTILISATEURS « FORÊT » SERONT EN LIGNE SUR YOUTUBE DÈS LA SEMAINE PROCHAINE.**

Faits marquants de ce début d'année :

- Depuis 1<sup>er</sup> janvier 2021 OPEN DATA  $\odot$  de la plus grande partie des données IGN dont la BD forêt v1 & v2
- Le programme **lidar HD** sur 5 ans et dont l'emprise géographique est la métropole et les dom suivants : Martinique, Guadeloupe, La Réunion et Mayotte